# Umschlag 6S DL quer

Klappseite hinten

Dateigröße: Endformat:

**634 x 110 mm 624 x 100 mm**

Hier zeigen wir Ihnen die Vorgaben für den Umschlag mit der Klappseite hinten. Soll die Klappseite vorne liegen, legen Sie diese im offenen Dokument rechts von der Titelseite an. Bitte beachten Sie, dass die an der Klappseite gelegene Seite immer 2 mm und die

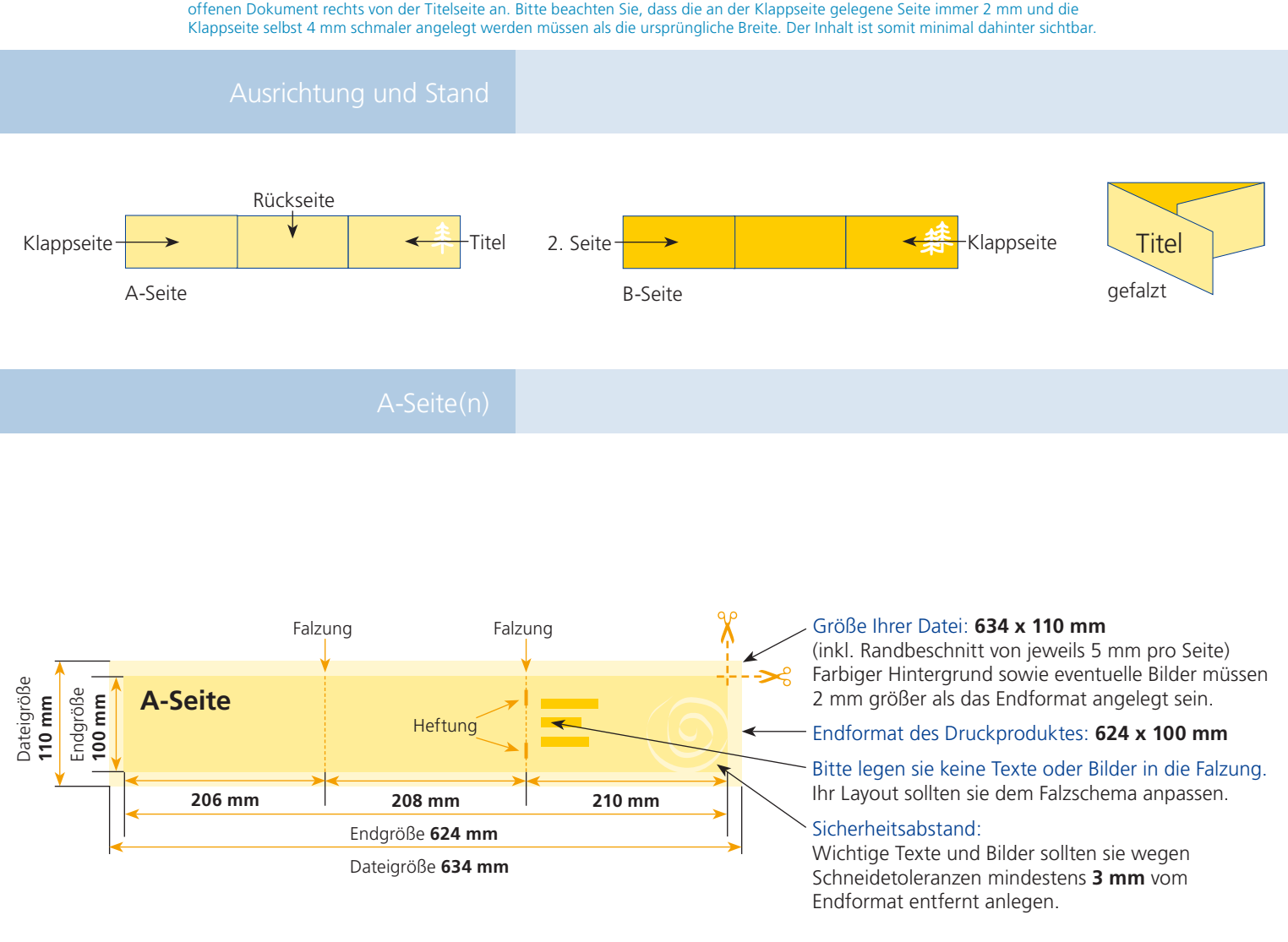

# B-Seite(n)

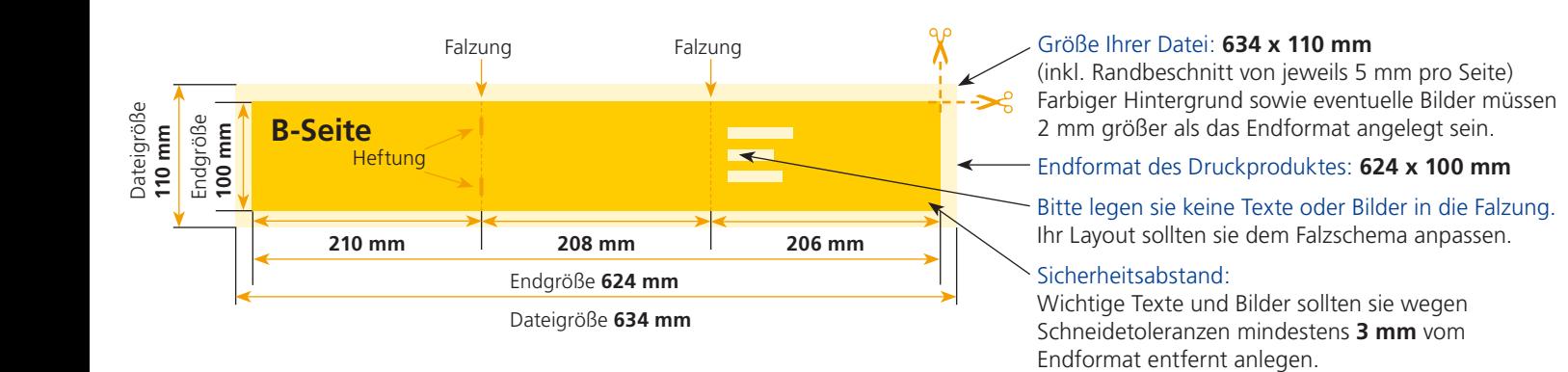

Endformat:

**220 x 110 mm 210 x 100 mm**

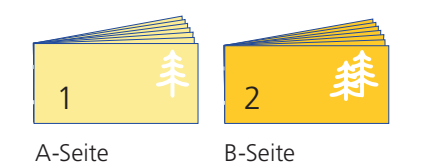

Bitte stellen sie uns die Daten in **einer** PDF-Datei zur Verfügung. Die Seiten müssen hierin fortlaufend sein. Bereits von ihnen ausgeschossene Seiten können wir nicht verarbeiten.

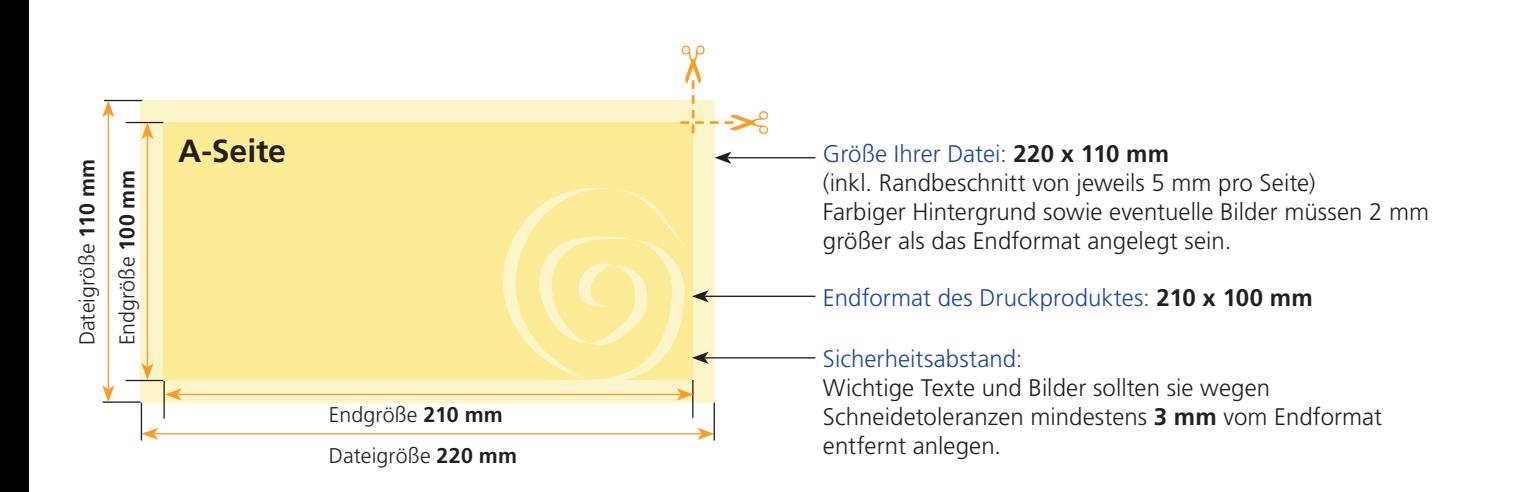

# B-Seite(n)

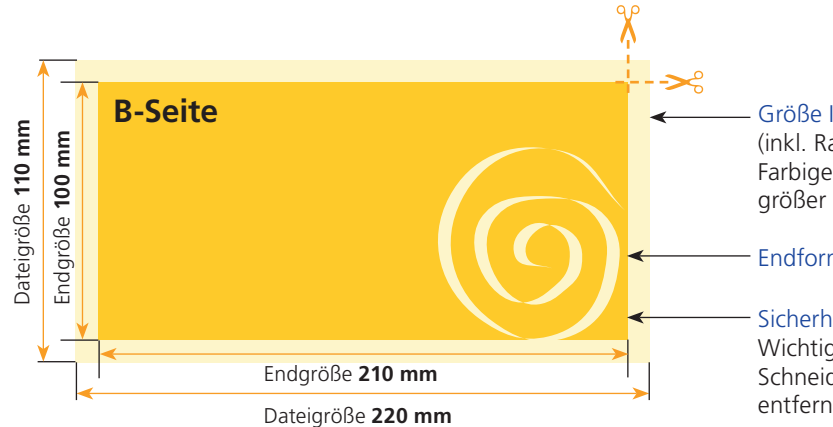

### Größe Ihrer Datei: **220 x 110 mm**

(inkl. Randbeschnitt von jeweils 5 mm pro Seite) Farbiger Hintergrund sowie eventuelle Bilder müssen 2 mm größer als das Endformat angelegt sein.

## Endformat des Druckproduktes: **210 x 100 mm**

### Sicherheitsabstand:

Wichtige Texte und Bilder sollten sie wegen Schneidetoleranzen mindestens **3 mm** vom Endformat entfernt anlegen.

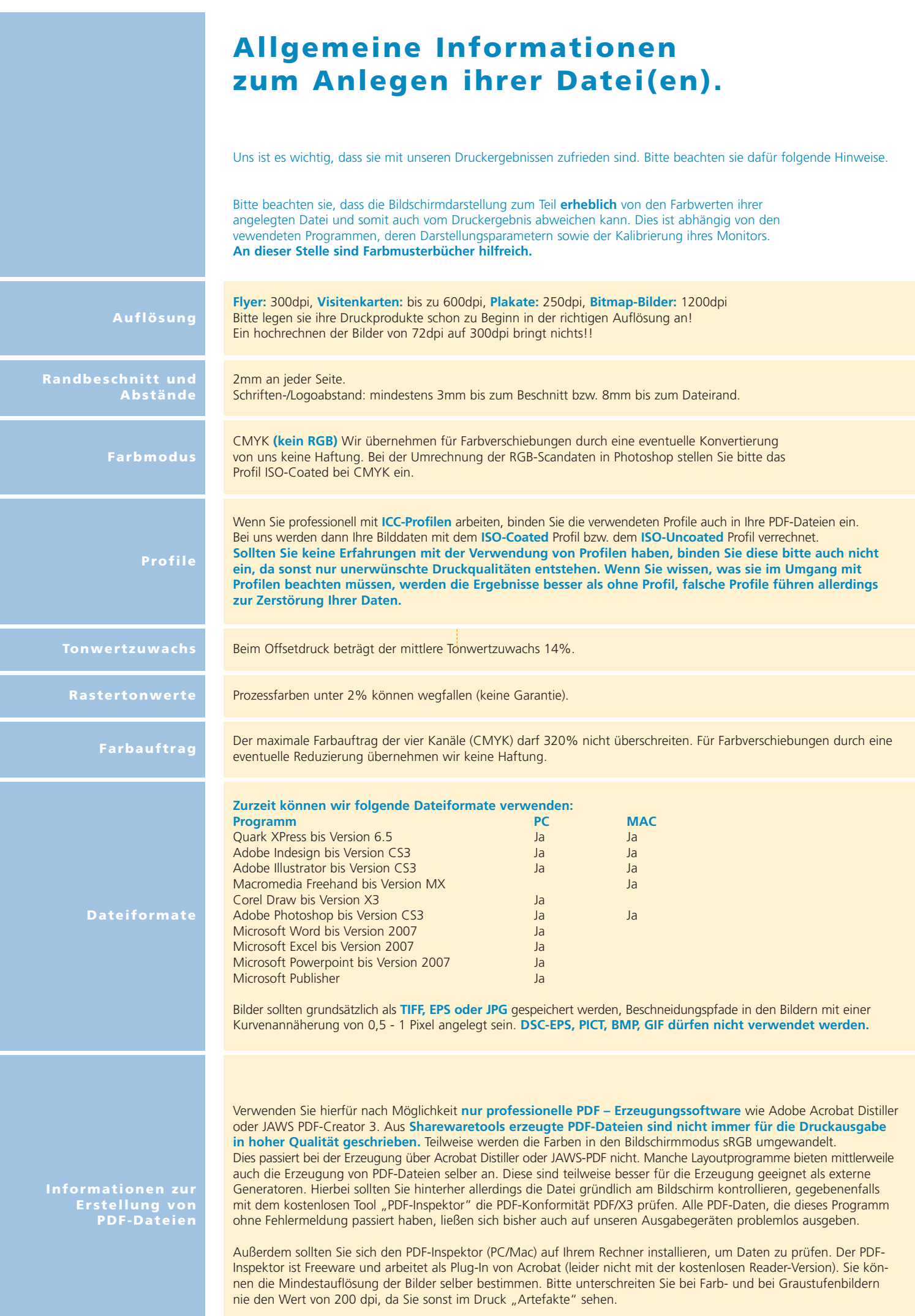